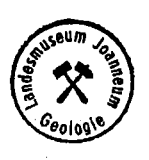

nst Steiermark, download https://www.gmld.at/vallberichte.htr

Montangeologische Untersuchung des Gipsvorkommens bei Dürradmer

Durchgeführt : Juli<sup>1</sup>September 1975

Arbeitsbericht tiber die montangeologische Untersuchung des Gipsvorkommens bei Dürradmer.

Das wohl größte, bisher noch unaufgeschlossene Gipsvorkommen Osterreichs, liegt bei "ürradmer, 14 km westlich von Gußwerk.

Das Permoskyth, hier vertreten durch Gips, "nhydrit und Werfener Schiefern, tritt an der Uberschiebungsgrenze Juvavikum - Tirolikum als "tirnschuppe zu Tage. Das Permoskyth liegt mit seiner Nordgrenze Gesteinen des Jura und der Obertrias auf. Das Hangende ist vonHauptdolomit und geschichtetem Dachsteinkalk überschoben, wobei der Uberscbiebungskontakt durch ~chutt verdeckt, nicht auffindbar ist. Die Liegendgrenze, ist bis auf den westlich von Dürradmer gelegenen direkten Kontakt zu den Kössener "chichtenund Dachsteinkalk, durch Alluvionen des <sup>f</sup>adenbaches, und parallel dem Geröhrmoostal durch Hangschutt, bedeckt.

Die Gipsaufschlüsse liegen im halbkreisförmigen Nord- und Nordwesthang der nufgespreitzten, wobei mächtige Kalkschuttmassen die Gipsscholle scheinbar dreiteilen. Jedoch weisen Dolinen und Quellen im Hangschutt auf einen zusammenhängenden <sup>G</sup>ipskörper hin.

Sowohl der Gips, wie auch der Dachsteinkalk im Hangenden, streichen NE - SW und fallen mit 20 - 30 Grad gegen SE ein.

- 2. -

Bei den 0ipsgesteinen handelt es sich um sekundär aus Anhydrit hervorgegangenem Gips. Hinsichtlich der Wualität und Bauwtirdigkeit habe ich das Gipsvorkommen in drei Gesteinstypen gegliedert.

1. Gips mit Dolomit und Anhydrit

2. Gips ohne Dolomit und Anhydrit

3. Alabastergips

**1.** vips mit Dolomit und Anhydrit Im Liegenden dieser nicht gefalteten Lagerstätte. treten hauptsächlich Lagen von Gips- Dolomit und "nhydrit auf. Speziell in den Gips- Dolomit lagen kann man eine "echsellagerung von "ips und polomit beobachten, deren einzelne *Kompo*nenten Millimeter bis mehrere Zentimeter vröße erreichen. Die primär schichtigen Dolomiteinlagerungen wurden bei internen Gleitbewegungen auf "rund ihrer Sprödigkeit zerbrochen. Diese Dolomitbrocken konnten sich der schichtparalle len Gleitbewegung des uipses anpassen, so daß sich, wo im Handstück ein regelloses Nebeneinander von Gips und Dolomit zu sehen ist, im "ufschluß und vor allen Dingen in den Schurfgräben deutlieh sichtbar, die ehemalige schichtparallele Lagerung erhalten hat. Die Dolomitbrocken sind je nach ihrem Gehalt an bituminösen Substanzen hellgrau bis schwarz gefärbt, wobei die dunkleren Partien gegen das Hangende hin seltener werden. In diesen Gips- Dolomitlagen findet sich immer wieder Anhydrit, der an einer Stelle 25m mächtig ist (Profil I ), jedoch meist nur dezimeterstarke

'Z  $-3-$ 

dünnplattige Zwischenlagen bildet, und am hellen Klang deutlich erkennbar ist.

2. Gips ohne <sup>D</sup>olomit und "nhydrit Nicht so gut aufgeschlossen ist der zweite Typ des <sup>u</sup>ipses, der nur durch geringe <sup>T</sup>oneinlagerungen verunreiniet, den ~"aum zwischen dem ersten und zwei ten .Dolinenhorizont einnimmt (Profil 11+111 Dieses Gebiet ist relativ steil, trocken, kaum zertalt und von einer dichten Wurzelund Humusschicht bedeckt. Die wenigen Ausbisse findet man meist unter den "urzeln umgestürtzter Bäume, sie zeigen jedoch einen Gips guter Qualität.Auf ein starkes Hanggleiten weisen Säbelbäume, und mit einem fast ein Meter tiefem Schurf konnte das <sup>A</sup>nstehende nicht erreicht werden.

Zwischen dem Typ 1 und Typ 2 liegt ein ca 14m unol <sup>g</sup>andstein mächtiger <sup>+</sup>omhorizont ( Profil I ), der nur an einer <sup>btelle</sup> ansteht, jedoch durch Lesesteine belegt, fast überall im gleichen Niveau auftritt. **3.** Alabastergips

Den zuckrig wirkenden, weißen "labastergips habe ich nur als geringmächtige ßinlagerungen  $\overline{v}$ im Typ 1, Gips- Dolomit gefunden. Dort bildet er stellenweise eine, bis zu einem halben Meter mächtige, Lage auf hellem "ips- "olomit. Wie schon erwähnt, treten zwei Dolinenhorizonte auf. Während der erste Horizont direkt über den Tonen des Gips- Dolomittyps beginnt, befindet sich der zweite Horizont dicht unter

der oberen Hangschuttgrenze. Beide Horizonte bilden eine deutlich ausgeprägte hante im Gelände. Während der erste horizont oft morastig, feucht und durch austretende Quellen charakterisiert werden kann, trifft auf den zweiten Horizont das Gegenteil zu. "r ist trocken. "ie darüber wieder beginnende Zertalung weist darauf hin, daß hier die Oberflächenwässer versickern. Die gute Qualität des Gipses, fast frei von Verunreinigungen, zwischen dem ersten und zweiten Horizont, bietet dem Wasser gute wegbarkeit und Lösungsmöglichkeiten, so daß das Wasser bis zum ersten volinenhorizont frei zirkulieren kann. Dort bilden die tonigen und dolomitischen Lagen einen ¤tauhorizont.Dies ist sicher ein Hinweis auf die bessere Qualität des Wipses, die im Dolinenbereich jedoch durch Verunreinigung mit Füllmaterial gemindert wird. vaß nicht alles Wasser wieder im ersten Horizont austritt, darauf weist der Kaswasserbach nordöstlich der Aufgespreizten hin. Ohne höher gelegene Quellen am Nordostabhang der Aufgespreitzten, tritt dort ein milchig, weißes Wasser aus mehreren Quellen zu Tage, dessen Speisung durch Wässer erklärbar ist, die sich ihren Wegauf den SE einfallenden Schichtflächen gebahnt haben. Die milchig, weiße Farbe ist ein Hinweis, daß diese Wässer sehr lange im Gips

©Literaturarchiv Geologisch-Mineralogischer Landesdienst Steiermark, download https://www.gmld.at/vallberichte.html www.zobodat.at

 $-4 -$ 

sdienst Steiermark, download https://www.gmld.at/vallberichte.htm

## zirkulieren.

Daraus schließe ich, daß der "Anhydritkörper" eventuell wesentlich tiefer vergipst sein kann als 20  $\div$  25 Meter. Da diese Vergipsungstiefe bis dato als Grundlage zur Vorratsberechnung herangezogen wurde, könnte sich ein völlig neues Bild der Vorräte ergeben.

Dies kann jedoch nur mittels Bohrungen eruiert werden.

Folgende Bohrungen würde ich empfehlen: Eine Bohrung nahe der "renze Gips- Dachsteinkalk-Hauptdolomit über dem Kaswasser. Mehrere Bohrungen über dem zweiten "olinenhorizont, um

- a) die Lipsqualität zwischen 1. und 2. Dolinen horizont zu bestimmen
- b) die Vergipsungstiefe festzustellen.

Meiner Ansicht nach erscheint der Typ 1 des Gipsgesteins, bedingtdurch den hohen Gehalt an Anhydrit und "olomit unbauwürdig. Genauere Angaben kann ich jedoch erst nach der Untersuchung der Uchlitzproben machen.

mine Vorratsberechnung, des vonhmir als Gips Typ 2 bestimmten Vorkommens, ergibt bei einer eventuell vorhandenen Vergipsungstiefe von 30 Metern, einer <sup>D</sup>reite von 1050 Meter und einer Mächtigkeit von 150 Meter folgendes Preebnis.

 $-6-$ 

Vermuteter e<sub>2</sub> Vorrat:

$$
1050 \times 150 \times 30 = 4.725.000 \text{ m}^3
$$

spez. Gewicht von "ips = 2

Gesamtvorrat =  $9.450.000$  t

Bei cy Vorräten beträgt die Fehlergrenze 30%

Daher beträgt der Inhalt vermutlich

6.615.000t

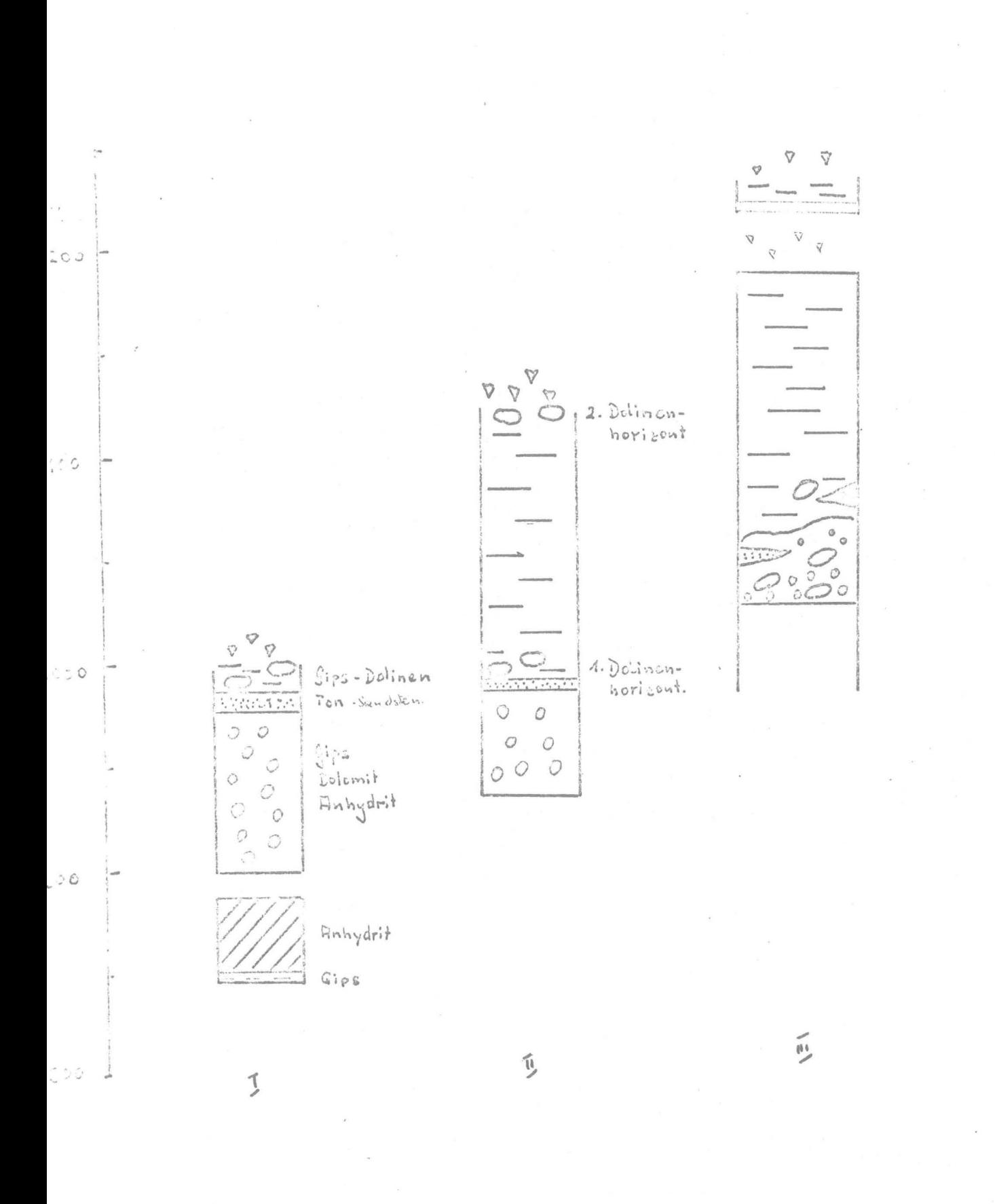

Säulenpoorile www.zobodat.at Saulenpoor and the Capter of the Capter of the Capter of the Capter of the Capter of the Capter of the Capter of the Capter of the Capter of the Capter of the Capter of the Capter of the Capter

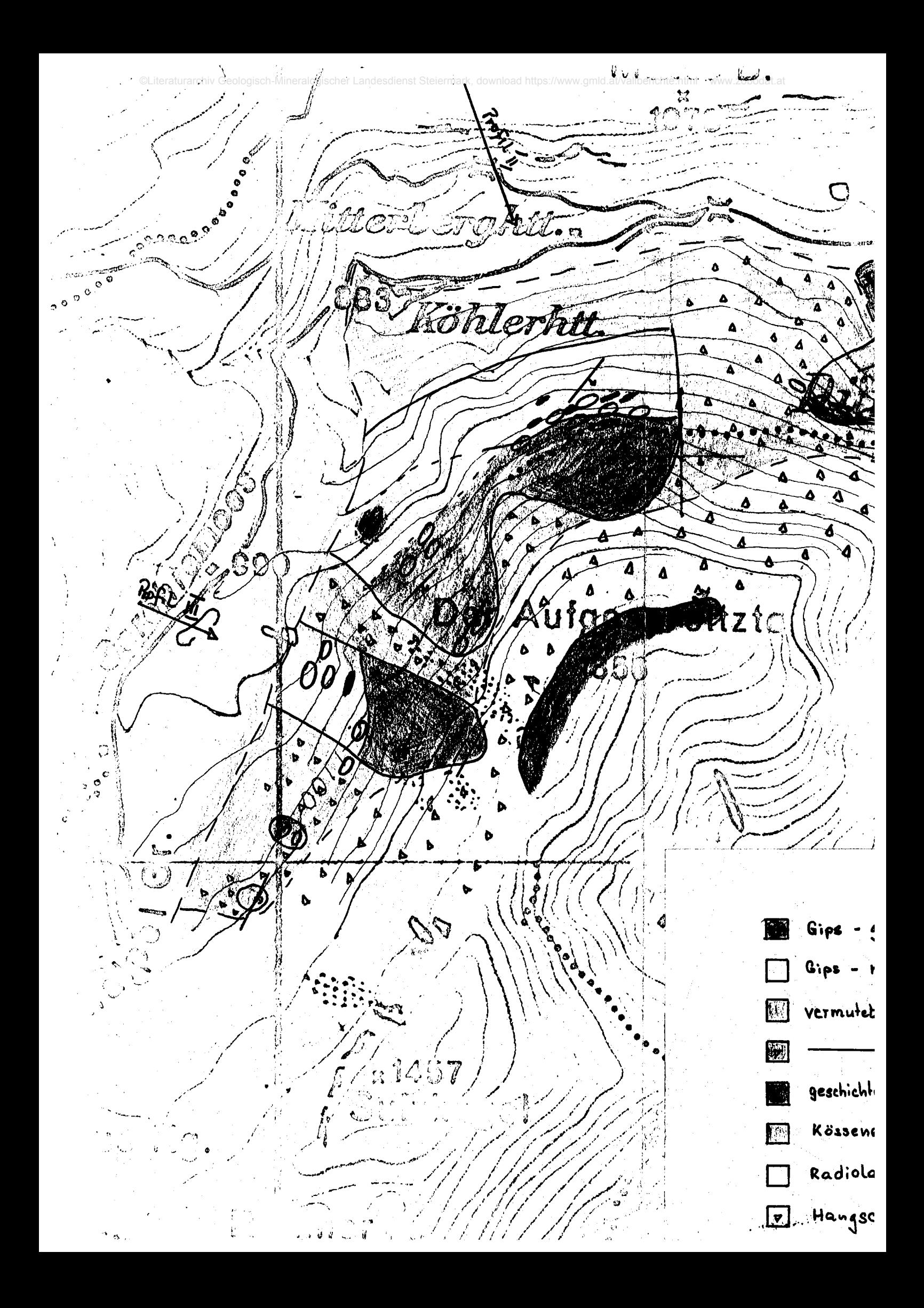

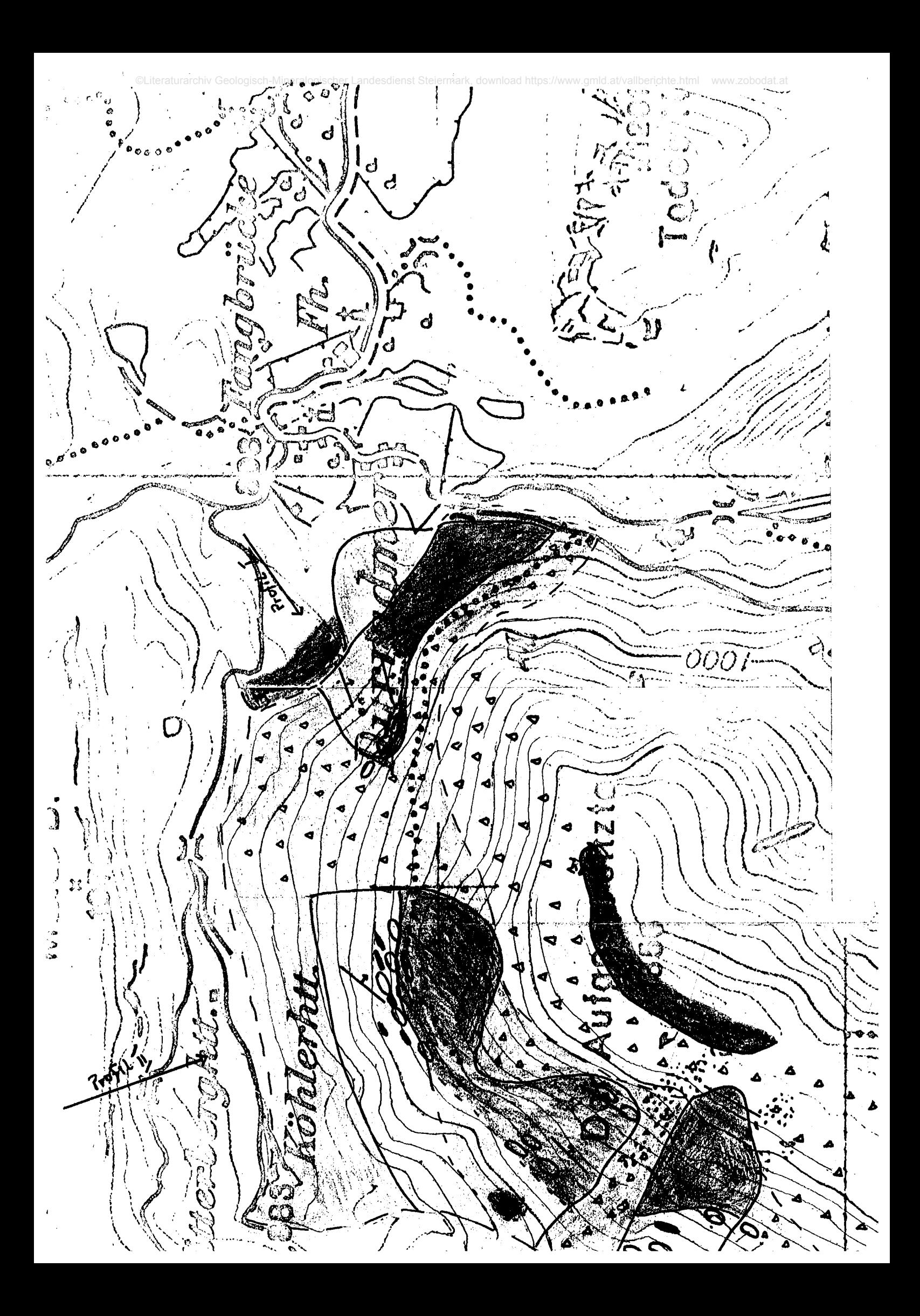

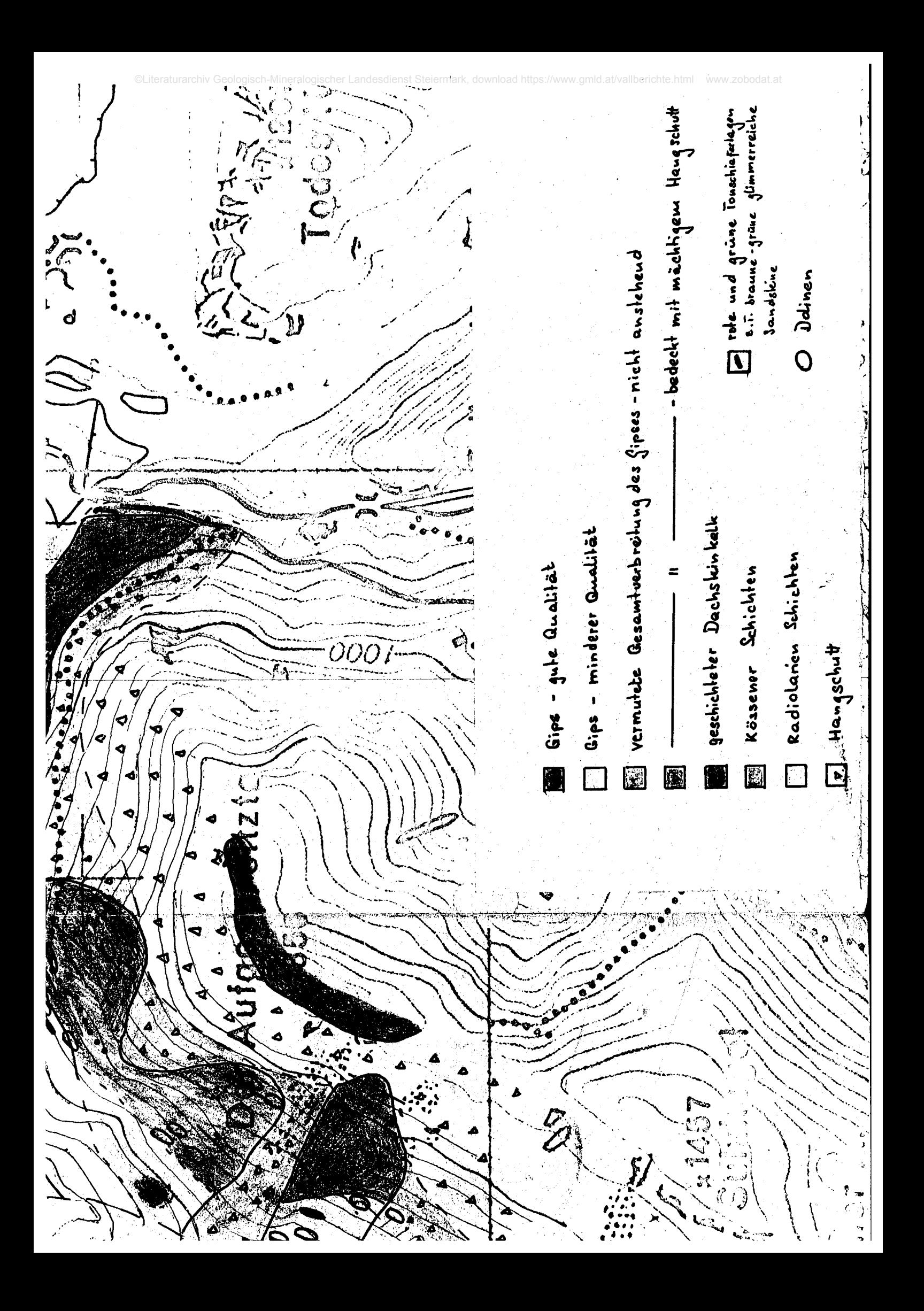

## **ZOBODAT - www.zobodat.at**

Zoologisch-Botanische Datenbank/Zoological-Botanical Database

Digitale Literatur/Digital Literature

Zeitschrift/Journal: Literaturarchiv [Geologisch-Mineralogischer](https://www.zobodat.at/publikation_series.php?id=21095) Landesdienst **Steiermark** 

Jahr/Year: 1975

Band/Volume: [50](https://www.zobodat.at/publikation_volumes.php?id=55605)

Autor(en)/Author(s): Hönig Jürgen

Artikel/Article: [Montangeologische](https://www.zobodat.at/publikation_articles.php?id=366945) Untersuchung des Gipsvorkommens bei Dürradmer. Durchgeführt: Juli - September 1975 1-6